"2017 -AÑO DE LAS ENERGÍAS RENOVABLES" !

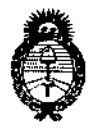

Ministerio de Salud Secretaría de Políticas, Regulación e Institutos  $A.M.M.T$ 

### DISPOSICIÓN Nº 1453

BUENOS AIRES, 0 9 FEB, 2017

VISTO el Expediente Nº 1-47-3110-4878-16-2 del Registro de esta Administración Nacional de Medicamentos, Alimentos y Tecnología Médica  $(ANMAT)$ , y

#### **CONSIDERANDO:**

Que por las presentes actuaciones DIGIMED S.A. solicita se autorice la inscripción en el Registro Productores y Productos de Tecnología Médica (RPPTM) de esta Administración Nacional, de un nuevo producto médico.

Que las actividades de elaboración y comercialización de productos médicos se encuentran contempladas por la Ley 16463, el Decreto 9763/64, y MERCOSUR/GMC/RES. Nº 40/00, incorporada al ordenamiento jurídico nacional por Disposición ANMAT Nº 2318/02 (TO 2004), y normas complementarias.

Que consta la evaluación técnica producida por la Dirección Nacional de Productos Médicos, en la que informa que el producto estudiado reúne los requisitos técnicos que contempla la norma legal vigente, y que los establecimientos declarados demuestran aptitud para la elaboración y el control de calidad del producto cuya inscripción en el Registro se solicita.

 $\mathcal{E}$  #

1

"2017 ~AÑO DE LAS ENERGÍAS RENOVABLES"

DISPOSICIÓN N°  $1453$ 

!<br>!

I

 $\mathbf{f}$ 

\

 $\mathsf I$ 

 $\mathfrak l$ I

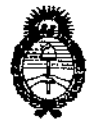

 $Ministerio$ *de* Salud *Secretaría de rIbaticas, <Rsgufacióne Institutos )I.X fMA. 'T*

médico objeto de la solicitud. I **Que corresponde autorizar la inscripción en el RPPTM de1lproducta**

**Que se actúa en virtud de las facultades conferidas por el Décreto N°** I 1490/92 y Decreto N° 101 del 16 de diciembre de 2015.

**Por ello;**

### ELADMINISTRADOR NACIONAL DE LA ADMINISTRACIÓN NACIONAL DE MEDICAMENTOS,ALIMENTOSY TECNOLOGÍA MÉDICA

#### DISPONE:

**ARTÍCULO 1°.- Autorízase la inscripción en el Registro Nacional de Prod ctares y** I Productos de Tecnología Médica (RPPTM) de la Adminístración Nacional de Medicamentos, Alimentos y Tecnología Médica (ANMAT) del producto médico **marca MINDRAY, .nombre descriptivo Sistema de Diagnóstico por Ultrasonido" y** nombre técnico Sistemas de Exploración, por Ultrasonido, de acuerdo con lo **solicitado por DIGIMED S.A. con los Datos Identificatorios Característicos que figuran como Anexo en el Certificado de Autorización e Inscripción en el RPPTM, instrucciones de uso que obran a fojas 8 y 9-33 respectivamente. de la presente Disposición y que forma parte integrante de la misma. I** ARTÍCULO 2º.- Autorízanse los textos de los proyectos de rótulo/s y de I

 $\angle$  ||

**"2017 -AÑO DE LAS ENERGÍAS RENOVABLES" 1,**

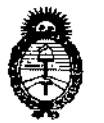

*!Mi\_""",,* ,¡.*Safuá Secretaría de PoEíticas, tR.!gufacióne Institutos }I.Jf.!M,jI. T*

#### DISPOSICIÓN Nº<sub>1</sub> I **453**

I

I

,

I

I,

I

l<br>!

I

l. I

I

i

I

I

**ARTÍCULO 30.- En los rótulos e instrucciones de uso autorizados deberái!figUrarla** I leyenda: Autorizado por la ANMAT PM-1110-55, con exclusión de toda otra I **leyenda no contemplada en la normativa vigente. [**

ARTÍCULO 40.- La vigencia del Certificado de Autorización mencionaldo en el Artículo 1º será por cinco (5) años, a partir de la fecha impresa en el mismo.

ARTÍCULO 5º,- Regístrese. Inscríbase en el Registro Nacional de Productores y **Productos de Tecnología Médica al nuevo producto. Por el Departamento de Mesa de Entrada, notifíquese al interesado, haciéndole entrega de copia auten icada de**  $\blacksquare$  **la** presente Disposición, conjuntamente con su Anexo, rótulos e instrucciones de **uso autorizados. Gírese a la Dirección de Gestión de Información Técn\ca a los fines de confeccionar el legajo correspondiente. Cumplido, archívese.**

Expediente Nº 1-47-3110-4878-16-2

DISPOSICIÓN Nº

1453

mk

Dr. CARLOS CHIALE Administrador Nacional  $A \mathbf{M} \mathbf{M}$   $A \mathbf{T}$ 

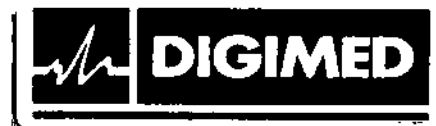

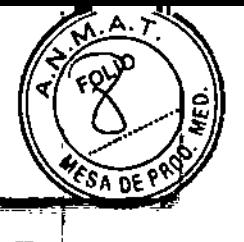

## 1453

#### MODELO DEL RÓTULO Sistema de diagnóstico por ultrasonido MINDRAY

#### Sistema de diagnóstico por ultrasonido

Marca: Mindray

Modelos: Resona XX

NS:XXXX

Fecha de fabricación: *MM/AAAA*

Fabricante: Shcnzhen Mindray Bie-Medical Elcctronics Co., Ud. Dirección: Mindray Building. Keji 12th Road Soulh, Hi-tech Industrial Park, Nanshan, 518057 Shenzhen, P.R. China.

Importador: Digimed S.A. Dirección: Guevara 1228/1230 - CABA (CI427BSF) - Argentina

Director Técnico: Ing. Ricardo Daniel Sznaider - Mat.  $N^{\circ}$  4611

Producto Autorizado por la ANMAT: PM 1110-55

CONDICIÓN DE VENTA: Venta exclusiva a profesionales e instituciones sanitarias.

#### Nota

Se completará el modelo según corresponda. Modelos: Resona 6S Resona 7

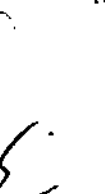

 $\left( \right)$ 

Resona 6PRO Resona 7CV Resona 60B Resona 7EXP Resona 6EXP Resona 75 Resona 6 Resona 70B

 $p$  .  $q$ In9. Alberto Frascarelll DIRECTOR

Ing. ALBERTO A. FRASCARELLI DIRECTOR TECHNICO

 $\tilde{\mathcal{P}}$ 

Guevara <sup>1230</sup> - C1427BSF Buenos Aires - Tel.: (011) 4555-3322 - E-mail: [info@digimed.com.ar](mailto:info@digimed.com.ar) I [www.digimed.com.ar](http://www.digimed.com.ar)

''9' ••.••,...•.••,....••-- LB Guevara 1230 - C $\frac{1}{2}$ FBSF Buenos Aires - Tel.: (011) 4555-3322 - E-mail: info@digimed.com.ar [www.digimed.com.ar](http://www.digimed.com.ar)

El área del menú de software del monitor muestra los elementos que aparecen simultáneamente en la parte inferior de la pantalla táctil.

• Ícono de estado del sistema: íconos relevantes como memoria del dispositivo USB, impresora, red, hora actual, etc. !

#### Funcionamiento de la pantalla táctil ;

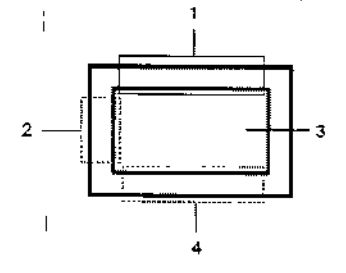

**DIGIMED** 

 $M$ 

~ 1 - Deslice el dedo desde esta área hacia abajo para acceder al

 $\begin{bmatrix} 2 \end{bmatrix}$   $\begin{bmatrix} 2 \end{bmatrix}$  - Desde el-modo de asignación, deslice el dedo desde esta área<br>2 - seste el modo de asignación, deslice el dedo desde esta área<br>2 - seste el nacia la derecha para mostrar el menú de asign hacia la derecha para mostrar el menú de asignación.<br>3 - En esta área del modo de asignación se muestra el menú de

asignación, el menú de software y la barra de herramientas, desde 4 donde se pueden ajustar los parámetros de la imagen, realiza mediciones, enviar imágenes y revisarlas. Desde el modo de

asignación/sin asignación, puede realizar operaciones rápidamente mediante movimientos coh dos dedos que se sugieren en la parte inferior de la derecha de la pantalla.

4 - Desde el modo de asignación, deslice el dedo desde esta área hacia arriba para salir del modo de asignación.

#### Flujo básico de trabajo

Un nuevo examen puede comenzarse ante cualquiera de las siguientes situaciones: información de nuevo paciente, nuevo examen, activación de examen, continuación dé examen almacenado. El procedimiento general es el siguiente:

- 1. Encienda el equipo y espere a que finalice el chequeo interno.
- 2. Ingrese los datos del paciente / Busque el paciente en la base de datos
- 3. Seleccione el transductor y tipo de examen
- 4. Ajuste los parámetros de la imagen
- 5. Congele la imagen
- 6. Realice las mediciones
- 7. Agregue los marcadores y comentarios
- 8. Finalice el examen.

Limpie y desinfecte el transductor antes de cada examen, y elimine el gel ecográfico de la superficie de la sonda cuando haya finalizado la exploración.

No se permite realizar diagnósticos mediante la evaluación únicamente de adquisiciones 3D/4D. Todos los resultados diagnósticos deben evaluarse también en 2D.

#### Información de seguridad

Este equipo sólo deben manejarlo profesionales clínicos cualificados y con la formación; pertinente.  $\| \cdot \|$ 

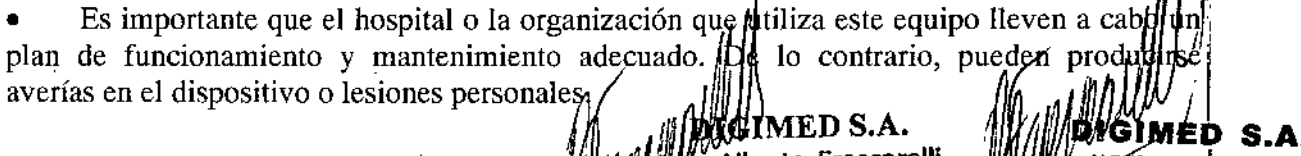

I berto Frascarelli . WWW. ALBERTO A. FRASCARELLI

DIRECTOR TECNICO

• No opere este ecógrafo y transductores en una atmósfera que contenga gases inflamables o líquidos tales como gases anestésicos, hidrógeno o etanol, ya que hay riesgo de  $\blacksquare$ explosión.

--,-~-

**DIGIMED** 

 $\overline{\phantom{a}}$ 

 $14$ 

~ ;, .' I ~. **1. 4. 0.4. DE PROV** 

Conecte la clavija de alimentación del ecógrafo a un tomacorriente que cumpla  $\log$ requisitos de potencia nominal que aparecen en la placa de características técnicas. El uso de un tomacorriente multifuncional puede afectar al funcionamiento del sistema de conexión a tierra de protección y generar una corriente de fuga que supere los niveles de los requisitos de<br>seguridad.

• En un entorno de 1,5 metros alrededor del paciente, conecte los dispositivos periféricos a una salida de alimentación auxiliar, capaz de proporcionar protección de aislamiento, lo conecte los periféricos mediante un cable de salida auxiliar o transformador de aislamiento que cumpla con la norma IEC 60601-1-1: 2005, capítulo 16, o la entrada de alimentación con el mismo nivel de seguridad.

• NO use fuentes de alimentaci6n de diferentes fases para los periféricos, como fuentes de alimentación de sistemas de aire acondicionado. *1*

Si conecta los periféricos a una fuente de alimentación que no sea la salida auxiliar del ecógrafo, o si utiliza otros periféricos no autorizados por Digimed S.A., asegúrese de que la corriente de pérdida total de los periféricos y el sistema de ecografía cumple con el requisitb de la reglamentación local para dispositivos médicos eléctricos (por ejemplo, la corriente de pérdida de contacto no debe ser superior a 500  $\mu$ A de acuerdo con la norma IEC 60601-1-1: 2005, capítulo 16) y tenga en cuenta que es responsabilidad del usuario.

• Conecte el conductor de descarga a tierra antes de encender el sistema. Desconecte e cable de conexión a tierra después de apagar el sistema. De lo contrario, podría producirse una descarga eléctrica.

Para la conexión de alimentación y descarga a tierra, siga los procedimientos apropiados descritos en el manuaL De 10 contrario, existe riesgo de descarga eléctrica. No conecte el cable de descarga a tierra a una tubería de gas o agua ya que puede producirse una incorrecta<br>conexión a tierra o una explosión de gas.

• Antes de limpiar el sistema, desconecte el cable de alimentación del tomacorriente. De <sup>10</sup> contrario, pueden producirse fallas en el sistema y/o una descarga eléctrica. l

• Este sistema no es a prueba de agua. No utilice este sistema en lugares donde se produzcan fugas de agua. Si se rocía agua sobre el sistema, pueden producirse descargas' eléctricas. Si accidentalmente se rocía agua sobre el sistema, póngase en contacto con el departamento de servicio de atención al cliente de Mindray o su representante de ventas, Digimed S.A

• No utilice un transductor que tenga su superficie rayada, dañada o con el cableado expuesto de alguna manera. Inmediatamente deje de usar el transductor y contáctese con el departamento de servicio de atención al cliente de Mindray o su representante de ventas, Digimed S.A. Existe riesgo de electrocución si se utiliza un transductor dañado o rayado.

No permita que el paciente entre en contacto con partes bajo tensión del ecógrafo u otros dispositivos (ej.: puertos de entrada/salida). Puede recibir un choque eléctrico.

No utilice un transductor del mercado de accesorios diferentes a los especificados por Mindray. Los transductores pueden dañar el sistema gravemente (como provocat  $\iint$ n incendio en el peor de los casos).

~ **IMAGIMED S.A.** ~~ Alberto Frascarelli **IBERTO A. FRASCARELLI**<br>DIRECTOR TECNICO DIRECTOR MANUSCRIPTION PROGRAMMENTO AL PRASCRIPTION OF PROGRAMMENTO IN THE ALBERTO AL FRANCISCO I

Guevara 1230 - C1427BSF Buenos Aires - Tel.: (011) 4555-3322 - E-mail: [info@digimed.com.ar](mailto:info@digimed.com.ar) [www.digimed.com.ar](http://www.digimed.com.ar)

• No exponga los transductores a golpes o caídas. El uso de un transductor defectudso puede causar un choque eléctrico.

**DIGIMED** 

• No abra las cubiertas del sistema. Puede provocar cortocircuito o descarga eléctrica silel hardware del sistema está expuesto y encendido.

No utilice este sistema con cualquier dispositivo digital de alta frecuencia como un electrotomo, un dispositivo terapéutico de alta frecuencia o desfibrilador. De lo contrario, existe un riesgo de descarga eléctrica al paciente.

Utilice solamente las derivaciones de ECG y el transductor PCG suministrado con el módulo de fisiología; de lo contrario, pueden producirse descargas eléctricas. i

• Al mover el sistema pueden producirse daños. No empuje el sistema desde los costados ya que puede caerse. Al mover el sistema, desconecte el equipo de otros dispositivos y de la fuente de alimentación.

• La salida de alimentación auxiliar del sistema se utiliza para proporcionar alimentació • a los dispositivos periféricos recomendados. No conecte otros dispositivos en la toma. Podría superarse el límite de la potencia de salida nominal y provocar una avería.<br>
La salida de alimentación auxiliar del sistema se utiliza para proporcionar alimentación<br>
a los dispositivos periféricos recomendados. No conecte

El equipamiento accesorio (analógico o digital) conectado al ecógrafo debe cumplir con las normas IEC correspondientes (por ejemplo, IEC 60950, estándar de seguridad de equipos informáticos, y IEC 60601-1, estándar de equipos médicos). Además, todas las configuraciones deben cumplir con la norma IEC 60601-1-1. Es responsabilidad de la persona que conecta el equipamiento adicional a los puertos de señal de entrada o salida y configura e sistema médico, verificar que el sistema cumple los requisitos de lEC 60601-1-1. Si tien alguna duda sobre estos requisitos, consulte <sup>a</sup> Digimed S.A. ¡

• El uso prolongado y repetido de los teclados puede resultar en trastornos nerviosos en el brazo o la mano para algunos individuos. Cumpla con las normas locales de salud o seguridad sobre el uso de teclados.

• Cuando se utilizan transductores endocavitarios, no active el transductor fuera del cuerpo del paciente. \

NO toque los puertos de entrada/salida si está en contacto con el paciente. De  $10^6$ contrario, pueden provocarse lesiones al paciente.

• No conecte el cable trifilar del sistema en una toma bifilar sin una toma a tierra de protecci6n; de lo contrario, pueden producirse descargas eléctricas.

Conecte la clavija de alimentación de este sistema a tomas de corriente murales que cumplan los requisitos de potencia nominal que aparecen en la placa de características técnicas. Si se utilizan adaptadores o receptáculos multifuncionales, se puede generar una corriente de pérdida que supere los niveles de los requisitos de seguridad.

• Al conectar otro dispositivo al sistema, debe utilizar el cable equipotencial para conectar cada uno de los terminales equipotenciales. En caso contrario, pueden producirse descargas eléctricas.

• No conecte este sistema ni el carro a salidas que tengan los mismos disyuntores y fusibles que controlan la corriente a dispositivos como sistemas de reanimación y soportes de vida. Si el sistema falla y provoca una sobrecarga de corriente o si se produce una corriente instantánea durante el encendido, es posible que se activen los disyuntores y fusibles del circuito de suministro.

recaucid<sub>a</sub> is relacionadas con las técnicas de exploración física:

{1I'tng. "'.Iberta Frascarelli

MEIMED S.A. DIGINED S.A. <u>ALBERTO A. FRASCARELLI</u> Ing.

1453

I

*U* Guevara 1230 - C1427BSF Buenos Aires - Tel.: (011) 4555-3322 - E-mail: [info@digimed.com.ar](mailto:info@digimed.com.ar) [www.digimed.com.ar](http://www.digimed.com.ar)

- o Este sistema sólo deben utilizarlo profesionales médicos calificados.
- o En el manual del operador no se describen las técnicas de exploración física. El médico debe seleccionar las técnicas de exploración física adecuadas basándose en la formación especializada y la experiencia clínica.

*&U \_\_*

I

 $\cdot$ 

I

 $\frac{1}{2}$ 

**ADE PS** 

~

<sup>~</sup> ",' "'\* *diif "X,* **ri6** ¡p' **<sup>i</sup> \*,\_4;;** <sup>L</sup> <sup>t</sup> ='. r:- 0.,.

 $1453$ 

"<br>""

• Errores de funcionamiento debido a ondas de radio:

**DIGIMED** 

- Si se utiliza un dispositivo que emite ondas de radio cerca del sistema, puede interferir con las operaciones. No acerque ni utilice dispositivos que generen ondas de radio, como teléfonos móviles, transceptores y juguetes teledirigidos *eA* la habitación donde esté instalado el sistema.
- o Si alguien acerca un dispositivo que genere ondas de radio al sistema, pídale que APAGUE de inmediato dicho dispositivo.
- Precauciones relacionadas con el desplazamiento del sistema:
	- o Por favor, instale el sistema en una superficie plana. De lo contrario, pueden generarse daños por movimientos accidentales. I
	- o Cuando mueva el equipo conjuntamente con los accesorios, deben asegurarse! todos los objetos para evitar que se caigan. En caso contrario, deben separarse y moverlos individualmente.
	- o No mueva el sistema lateralmente, ya gue pueden provocarse daños en caso de caída.
	- o En superficies inclinadas, el equipo debe moverse lentamente, entre al menos dos personas. De lo contrario, pueden producirse daños en caso de desplazamiento inesperado.
	- o NO se siente sobre el sistema, ya que puede caerse en caso de desplazamiento del sistema.
	- $\overline{O}$ Los objetos colocados sobre el monitor pueden caerse y lesionar a una persona.
		- o Fije y asegure completamente cualquier dispositivo periférico antes de mover el sistema. Un periférico suelto puede caer y lesionar a una persona. '
		- o En caso de mover el equipo sobre escalones, tenga especial cuidado para evitar la caída del ecógrafo.
- Si el protector del circuito está activado, indica que el sistema o un dispositivo periférico fue apagado inadecuadamente y el sistema es inestable. Usted no puede reparar el sistema en esta circunstancia y debe llamar al departamento de servicio de atención al cliente de Mindray o su representante de ventas, Digimed S.A. •
- No hay ningún riesgo de quemaduras de alta temperatura durante exámenes de ultrasonido normal. Es posible que la temperatura de la superficie del transductor exceda la temperatura corporal de un paciente debido a la temperatura ambiente y a combinaciones de los tipos de exploración. No aplique el transductor a la misma región del paciente durante mucho tiempo. Aplique el transductor sólo por el período de tiempo requerido para los propósitos del diagnóstico. •
- No utilice el sistema para examinar a un feto durante un período de tiempo prolongado. 1 •
- El sistema y sus accesorios no se desinfectan ni esterilizan antes de su entrega. El operador es responsable de la limpieza y desinfección de los transductores, y de la esterilización de los soportes para biopsia antes del uso según las instrucciones especificadas en los manuales. Estas operaciones se deben realizar correctamente con todos  $\log/d$ omentes para eliminar •

~

IMED S.A.  $\frac{1}{2}$   $\frac{1}{2}$  Alberto Frascarelli **11fo alberto A. FRASCARELLI**<br>DIREGTOR **11fo alberto A. FRASCARELLI** ,  $I / I / I / I$  DIREGIUR . DIREGIUR . DIRECTOR TECNICO

~vara 1230 - C1427BSF Buenos Aires - Te!.: (011) 4555-3322 - E-mail: [info@digimed.com.ar](mailto:info@digimed.com.ar) [www.digimed.com.ar](http://www.digimed.com.ar)

 $\frac{1}{\sqrt[4]{\frac{8}{1000}}}}$ en su totalidad los residuos químicos perjudiciales para el organismo y que pueden dañar los accesorios.

 $\mathbb{Z} \times \mathbb{Z}$ 

 $\widetilde{D^{E}}$   $\widetilde{Y}$ 

- NO conecte ni desconecte el cable de alimentación del sistema o sus accesorios (por ejemplo, una impresora) sin apagar primero la alimentación. Esto puede dañar el sistema y sus accesorios, o provocar una descarga eléctrica. ,
- Si el sistema se apaga incorrectamente durante el funcionamiento, pueden producirse daños en el disco duro o un fallo del sistema.
- No utilice un dispositivo de memoria USB (ej.: una unidad flash USB o un disco duro extraíble) que contenga datos no seguros. De lo contrario, se puede dañar el sistema. \
- Se recomienda utilizar sólo los dispositivos de vídeo especificados en el manual.
- No' utilice gel, desinfectante, sondas, fundas de sonda o soportes de guía de biopsia que no sean compatibles con el sistema. \
- El agente de contraste aplicado debe cumplir con las normas locales correspondientes.
- Lea detenidamente el principio de emisión acústica del manual de funcionamiento antes de utilizar el sistema para una exploración clínica. \
- La cubierta contiene caucho natural, producto que puede provocar reacciones alérgicas en algunas personas.
- Utilice un gel ecográfico que cumpla la normativa local aplicable.
- El funcionamiento nonnal puede verse afectado si la fuente de alimentación principal es inestable. Se recomienda utilizar una fuente de alimentación ininterrumpida con el producto.
- NO exponga el sistema a una vibración excesiva durante el transporte. Pueden producirse daños mecánicos.
- Mantenga siempre el sistema seco. Evite los cambios bruscos de temperatura durante el transporte del sistema, ya que se puede formar condensación o gotas de agua que provoquen cortocircuitos o descargas eléctricas.
- NO utilice el sistema en las proximidades de campos electromagnéticos potentes (ej.: un transformador), ya que esto puede afectar de forma negativa al rendimiento del sistema.
- NO utilice el equipo cerca de una fuente de radiación de alta frecuencia, ya que puede afectar negativamente al rendimiento del sistema o provocar incluso una avería.
- Para evitar dañar el sistema, NO lo utilice en los siguientes entornos:
- Lugares expuestos a luz solar directa.
- Lugares sometidos a cambios bruscos de temperatura.
- Lugares con polvo.

*t*

• Lugares sometidos a vibraciones.

**JDIGIMED** 

- Lugares próximos a generadores de calor.
- Lugares con humedad elevada.
- Encienda el sistema únicamente cuando la alimentación haya estado apagada durante cierto periodo de tiempo. Si el sistema se enciende imnediatamente después de apagarlo, es posible que no se reinicie ni funcione correctamente.
- Congele la imagen o apague la alimentación del sistema antes de conectar o desconectar un transductor. De 10 contrario, puede dañarse el transductor o el sistema.
- Elimine el gel ecográfico de la superficie de la sonda cuando haya finali $\sharp$ ado la exploración. El agua que' dontiene el gel puede introducirse en las lentes acústicas) y afectar de forma pégativa al *indissimiento* y a la seguridad de la sonda.

**l**<br>
all Ulmg. Alberto Frascarelli in the state of the store of the strategy of the strategy of the strategy of the strategy of the strategy of the strategy of the strategy of the strategy of the strategy of the strategy o '1 *Ii ,111/1* 'IGIMED S.A.

~;-~ 230 - C1427BSF Buenos Aires - Tel.: (011) 4555-3322 - E-mail: [info@dlgimed.com.ar](mailto:info@dlgimed.com.ar) [www.digimed.com.ar](http://www.digimed.com.ar)

**Ing. ALBERTO A. FRASCARELLI**<br>**DIRECTORTECNICO** 

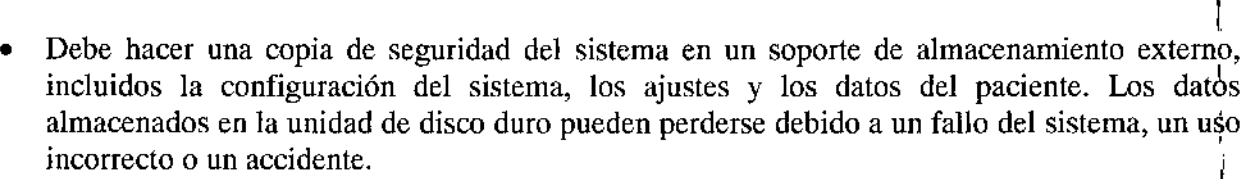

145

• NO ejerza presión sobre el panel de control, ya que el sistema podría dañarse .

 $\sqrt{1}$ 

- Si se utiliza el sistema en una habitación pequeña, es posible que aumente la temperaturá. Suministre una ventilación adecuada y facilite la circulación del aire.
- Para desechar el sistema o sus piezas, póngase en contacto con el departamento de atención al cliente de Mindray o su representante de ventas, Digimed S.A. Mindray no se hace responsable de ninguna pieza del sistema ni de los accesorios que se hayan desechado de forma incorrecta.
- El rendimiento eléctrico y mecánico se puede ver deteriorado debido a un uso prolongado (ej!: una pérdida de corriente, distorsión y abrasión). Como también puede empeorar la sensibilidad y precisión de la imagen. Para garantizar un funcionamiento óptimo del sistemd, se recomienda mantener un contrato de servicio con Mindray.
- NO apague la alimentación del sistema durante la impresión, el almacenamiento de archivos *b* la ejecución de otras operaciones del sistema. Es posible que no se pueda finalizar el procesÓ interrumpido y los datos se pierdan o se dañen.
- La función iScape crea una sola imagen expandida a partir de una serie de imágenes individuales. La calidad de la imagen final depende del usuario y requiere habilidad para aplicar la función y la técnica de forma correcta. Por tanto, sea prudente cuando las<br>mediciones se realicen a partir de una imagen iScape.
- Asegúrese de que la fecha y hora al momento de la exploración se corresponden con la fecha y hora actuaL
- No golpee la sonda. Una sonda defectuosa puede provocar una descarga eléctrica al paciente .
- No desmonte la sonda para evitar la posibilidad de una descarga eléctrica .
- Al limpiar y esterilizar los transductores utilice guantes estériles .
- No utilice la funda de transporte para guardar el transductor. De lo contrario, podría convertirse en un foco de infección.
- No utilice condones lubricados como funda. Es posible que el lubricante no sea compatible con el material de la sonda y que se produzcan daños.
- Funda del transductor: Las reacciones alérgicas en pacientes sensibles al látex (caucho) pueden ser reacciones cutáneas leves (irritación), choque anafiláctico, dificultad para respirar (sibilancia), vértigo, choque, hinchazón de la cara, urticaria, estornudos o picor de ojos.

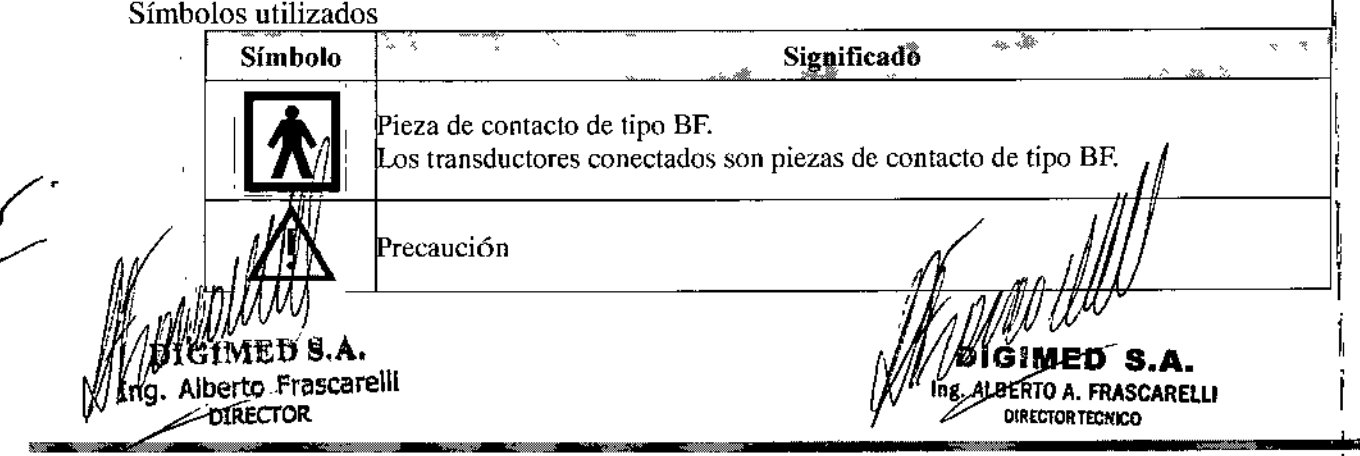

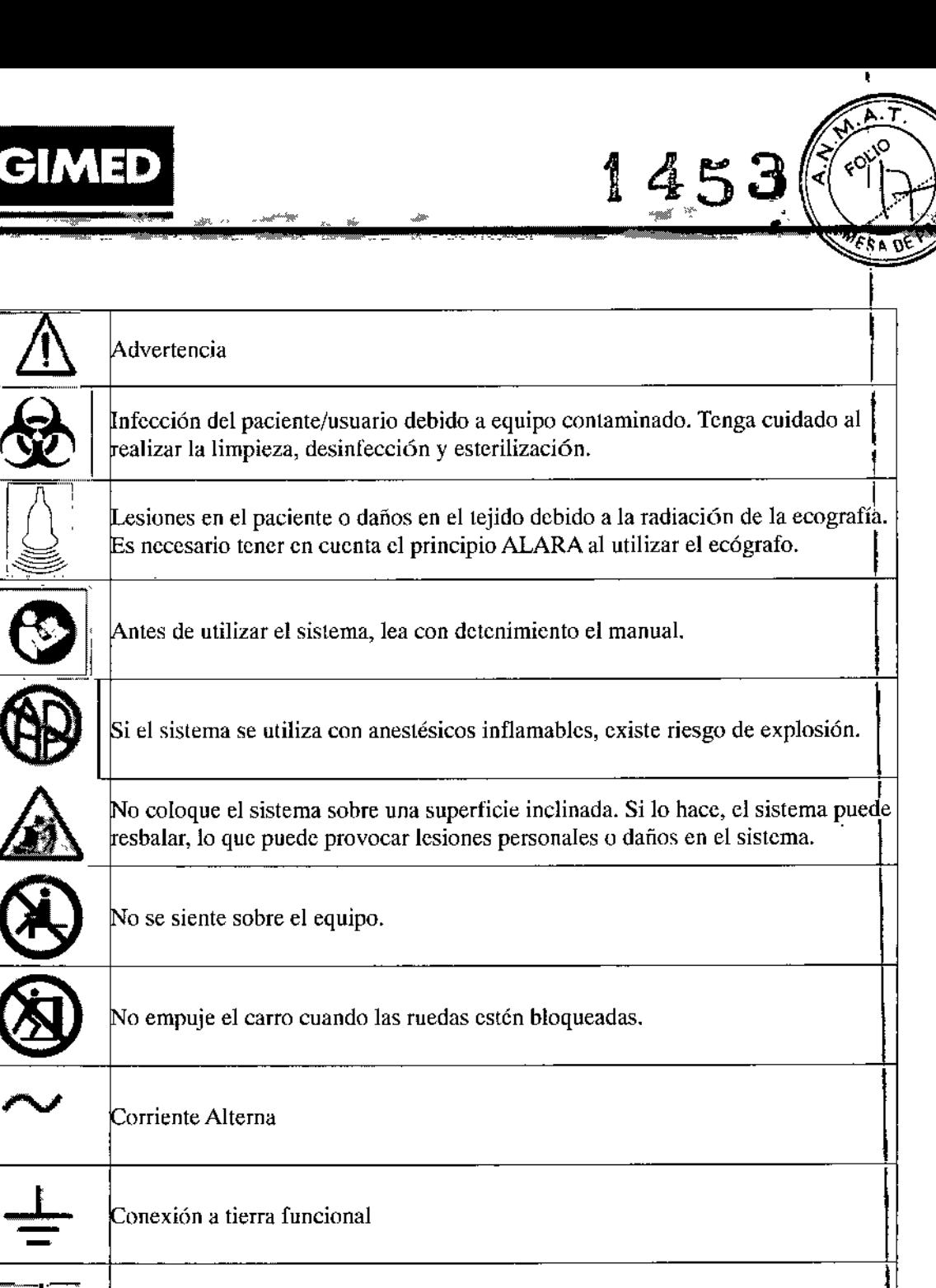

uipotencialidad **III Contraindicaciones** El ecógrafo de diagnóstico no gstá diseñado para uso oftálmico. Es necesario tener en cuenta/ $\phi$ principio ALARA al utilizar el ecógrafo.

rca  $\binom{1}{2}$ *.k.-* Ing. Alberto Frascarelli DIRECTOR

 $\overline{1}$ 

 $\mathbf{1}$ 

 $\bar{1}$ 

 $\bar{1}$ 

 $\bar{1}$ 

 $\bar{1}$ 

 $\overline{\phantom{a}}$ 

IMED ומ G S.A. Ing. ALBERTO A. FRASCARELLI **DIRECTOR TECNICO** 

*i*

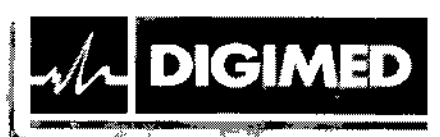

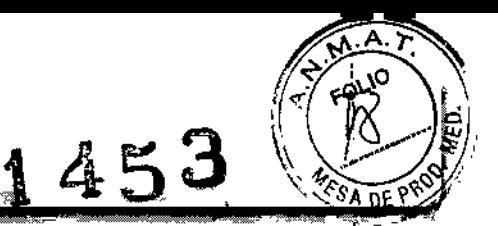

3.3. Cuando un producto médico deba instalarse con otros productos médicos  $\phi$ conectarse a los mismos para funcionar con arreglo a su finalidad prevista, debe ser provista de información suficiente sobre sus características para identificar los; productos médicos que deberán utilizarse a fin de tener una combinación segura; <sup>j</sup>

 $\Rightarrow$ 

#### **Transductores**

Para realizar un examen diagnóstico, los sistemas emplean transductores.

Los equipos se utilizan con los siguientes transductores:

- Superficiales: C5-1U, SC8-2U, D8-4U, L14-6WU, L11-3U, SP5-1U, LM16-4U, SC5- $10, 120.50$
- Transvaginales: V11-3HU, DE10-3U

#### Conexión de un transductor

 $1.$  Congele la imagen o apague el sistema.

2. Mantenga el extremo del cable del transductor en el lado derecho del sistema, introduzca el conector en el puerto del sistema y, a continuación, introdúzcalo por completo.

3. Gire el asa de bloqueo 90° en sentido horario para que quede totalmente sujeta.

4. Coloque la sonda correctamente para evitar pisarla o que se enrede con otros dispositivos. NO deje el cabezal de la sonda colgando en el aire.

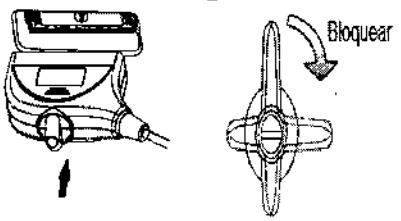

Desconexión de un transductor

- 1. Gire la palanca de bloqueo  $90^{\circ}$  en sentido antihorario hasta la posición vertical.
- 2. Tire recto hacia fuera del conector del transductor.

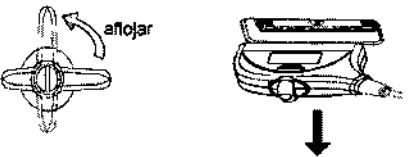

#### Impresoras

Los equipos pueden utilizarse con las impresoras: HP Officejet 7000 formato panorámico, HP Officejet Pro 8100, SONY/UP-D897, MITSUBISHI P95DW-N, SONY UP<sub>2</sub>D25MD, SONY UP-D898MD, SONY UY A898MD, Canon SELPHY CP800

*,,111 .~ p S.A.* Jberto Frascarelli ~ DIRECTOR

Ing. ALBERTO A. FRASCARELLI DIRECTOR TECNICO

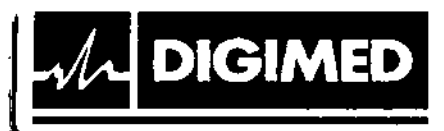

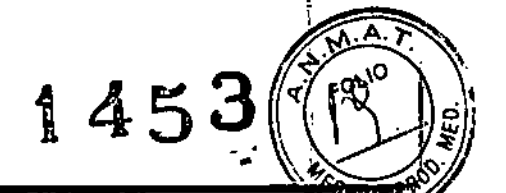

:<br>!

IWED ALBERTO A. FRASCÀRELLI

Impresoras de texto y gráficos - Local

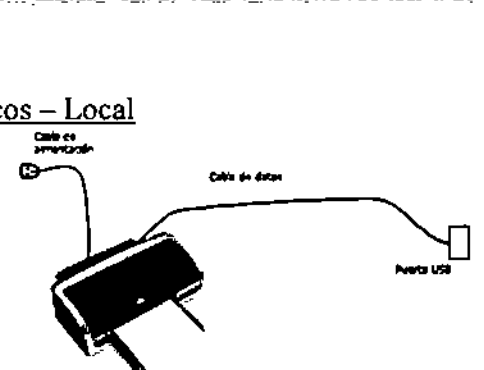

- 1. Conecte el cable de datos al puerto USB del sistema.
- l. Conecte el cable de alimentación de la impresora a un tomacorriente adecuado. <sup>l</sup>'
- 2. Encienda el sistema y la impresora.
- 3. Coloque el disco óptico de instalación del controlador de la impresora en la unidad. I
- 4. Instale el controlador de la impresora [Config] -> [Impr] -> IAgr impr]
- 5. Seleccione (Agregar impresora local] y luego [Próximo] <sup>1</sup>

6. Seleccione [Buscar en disco] para encontrar el camino del instalador y presione  $~[Proximo]$ 

7. Complete la instalación siguiendo las instrucciones en pantalla. Presione [Finalizar] al terminar.

Impresoras de texto y gráficos - De red

- 1. Ingrese a la pantalla [Config]-> [Impr]
- 2. Seleccione [Agr impr] y luego [Agregar impresora de red, inalámbrica o Bluetooth]
- 3. El sistema comenzará a buscar. Seleccione el dispositivo y presione [Proximo]
- 4. Una vez realizada la conexión presione [Proximo] en la pantalla, y luego [Finalizar].

Impresora de video digital ByN o Color

- 1. Coloque la impresora en un lugar adecuado.
- 2. Conecte el cable de alimentación de la impresora a un tomacorriente adecuado.
- 3. Use un cable USB para conectar el puerto de la impresora al sistema.
- 4. Cargue papel y encienda la impresora y el sistema.
- 5. Siga las mismas instrucciones que en la instalación de impresoras de texto y gráfico para instalar el driver.
- 6. Agregue un servicio de impresión:
	- a) Ingrese a [Config] -> [Impr]
	- b) Presione [Añadir servicio]
	- c) Seleccione el tipo de servicio e ingrese el nombre del servicio en forma manual.
	- d) Presione [Ok]

e) Seleccione la impresora de la lista en la opción (Propied] y configure otras propiedades de la impresora.

£) Presione [Guardar] para terminar.

Impresoras inalámbricas

Conecte el cable de alimentación de la impresora a una toma adecuada. 1.

- Encienda el sisfema y la impresora. 2.
- Asegúrese de que el ecógrafo y la impresora están conectados a la mismo.<br>Asegúrese de que el ecógrafo y la impresora. 3.

ØKGIMED S.A.

H. Alberto Frascarelli

ara 1230 - C1427BSF Buenos Aires - Tel.: (011) 4555-3322 - E-mail: [info@digimed.com.ar](mailto:info@digimed.com.ar) [www.digimed.com.ar](http://www.digimed.com.ar)

- Conecte el adaptador inalámbrico a través de los pasos indicados en "Adición de uha impresora de red". 4.
- Seleccione <Preaj> ([F10]-<Impr>) para elegir el informe que va a imprimir. Seleccione la impresora de la lista de impresoras inalámbricas y configure esa impresora. 5. I
- 6. Haga die en [Guardar] para salir de los preajustes y aplicar la configuración.

#### Pedal and the contract of the contract of the contract of the contract of the contract of the contract of the contract of the contract of the contract of the contract of the contract of the contract of the contract of the

El equipo soporta la conexión de 971-SWNOM (2/3 pedales), o STEUTE (inalámbrico) (2/3  $~\mu$ vuulv $~\mu$ 

Ajuste las funciones. [

Lector de código de barras

**DIGIMED** 

El' equipo soporta la conexión de dos tipos de lectores SYMBOL LS2208 y lector 2-D SYMBOLDS6707-SR. I de código de barras: lector 1-D 1

I 3.4. Todas las informaciones que permitan comprobar si el producto médico está bien instalado y pueda funcionar correctamente y con plena seguridad, así como los datos relativos a la naturaleza y frecuencia de las operaciones de mantenimiento y calibrado que haya que efectuar para garantizar permanentemente el buen funcionamiento y IÁ seguridad de los productos médicos;

Antes del encendido de cualquier unidad comprobar los siguientes elementos:

- Todas las fuentes de alimentación y los cables de conexión para descartar anomalías! como raspaduras o fisuras. 1\
- El panel de control, el monitor y la carcasa del equipo por si hubiera grietas.
- '. El transductor y las piezas de conexión para descartar anomalías, como peladuras del revestimiento. \
- ,. Ausencia de tornillos sueltos en el monitor <sup>O</sup> en el panel de contro1.
- La salida de la fuente de alimentación auxiliar del equipo y todos los puertos l/O para asegurarse de que están en buen estado y no presentan daños u oclusiones por cuerpos!<br>extraños  $\alpha$ extraños.
- La temperatura y presión atmosférica debe cumplir con los requerimientos de condiciones de funcionamiento especificados. No debe haber condensación.
- ., No deben existir anomalías, daños o suciedad en el sistema o en los periféricos.
- Si encuentra suciedad, limpie el equipo.
- Los transductores deben estar limpios y desinfectados.
- El bloqueo de las ruedas del carro debe funcionar correctamente.

Luego de encender el equipo se debe comprobar lo siguiente:

- No debe haber olores o ruidos extraños.
- No deben aparecer mensajes de error.
- La temperatura del transductor debe ser norma1.
- Las perillas y botones deben estar funcionales
- Las imágenes se muestran normalmente en l
- La fecha y hora deben ser correctas.

Ing. ALBERTO A. FRASCARELLI **OINECTORSTON** 

 $A \rightarrow A$ 

I

!

 $1453$  $1\,453$ ( $\%$ ° $\mathrm{C}$ 

.~ ~.~.\_ & &~ ~~ \_4 *~~tjfjfp;*

Frascarelli Iila Alberto

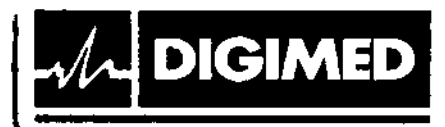

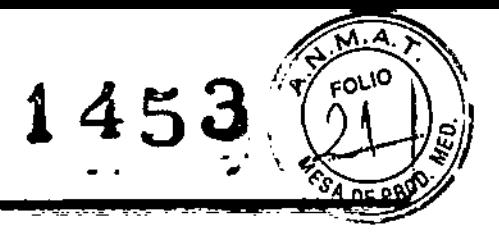

Si se detecta alguna anomalía, el equipo presenta defectos. En ese caso, apagar el equipo inmediatamente y ponerse en contacto el departamento de atención al cliente de Mindray o Su representante, Digimed S.A.

#### Mantenimiento

El usuario debe llevar a cabo las siguientes lareas de mantenimiento diario:

j<br>je bio nastavio do matematično do matematično po

- Verificación de Jos transductores
	- o Verificar la ausencia de grietas u expansión de la cabeza del transductor.
	- o Verificar que el cable no se encuentre gastado ni deteriorado.
	- o Verificar que ningún pin se encuentra doblado, roto o faltante.
- Verificación del cable y enchufe: Verificar la ausencia de grietas o expansión de lp. cabeza del enchufe y que el mismo sea confiable. ,
- Verificación del interruptor: Verificar manualmente que el interruptor puede ser posicionado en ON (encendido) u OFF (apagado) de forma normal.
- Apariencia: Verifique la ausencia de roturas en las cubiertas, transductores y cable de ECG.
- Copia de seguridad del disco duro: Lleve a cabo copias de seguridad a intervalos regulares para prevenir cualquier deterioro o pérdida de información. \

#### Verificación de seguridad eléctrica

Las siguientes verificaciones de seguridad eléctrica están recomendadas dentro de un programa de mantenimiento preventivo. Ante la aparición de anomalías no detectadas, se • podría provocar daño al paciente o al operador. Estas pruebas pueden ser llevadas a cabo con un Analizador de Seguridad Internacional 601 PROXL, en el caso del uso de un equipo! equivalente que cumplan con la norma IEC 60601-1, el procedimiento podría necesitar. modificacioncs, siga las instrucciones del fabricante. Esta inspección debe ser llevada a cabo cada 2 años.

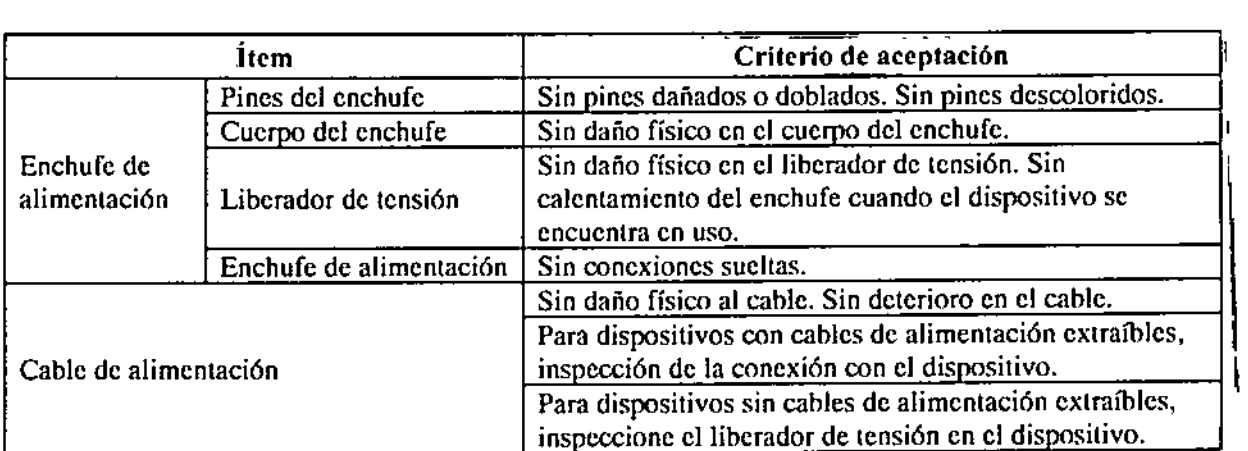

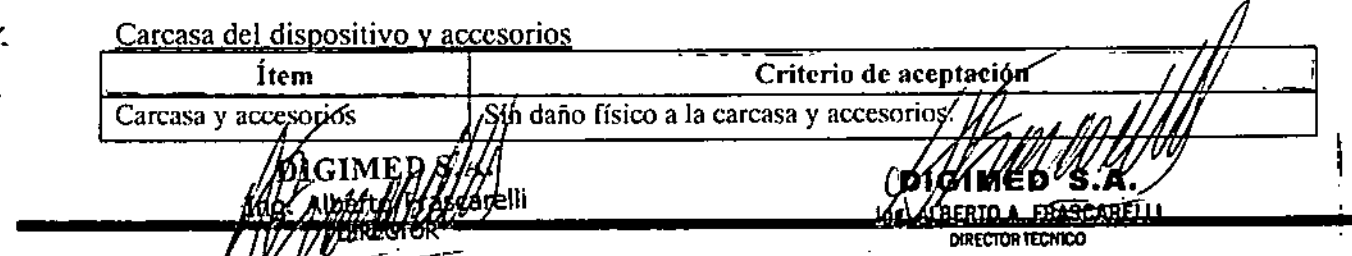

Gue 28 1230 - C1427BSF Buenos Aires - Tel.: (011) 4555-3322 - E-mail: [info@digimed.com.ar](mailto:info@digimed.com.ar) [www.digimed.com.ar](http://www.digimed.com.ar)

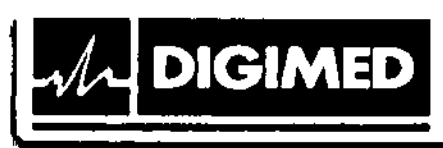

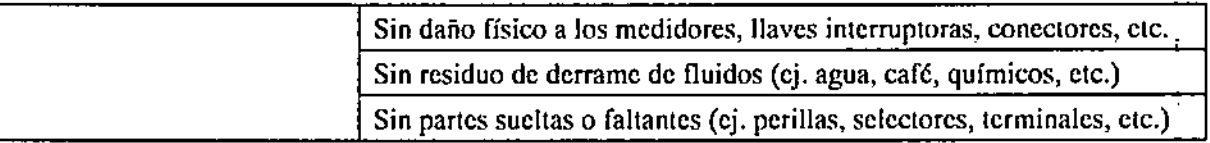

#### Inspección contextual

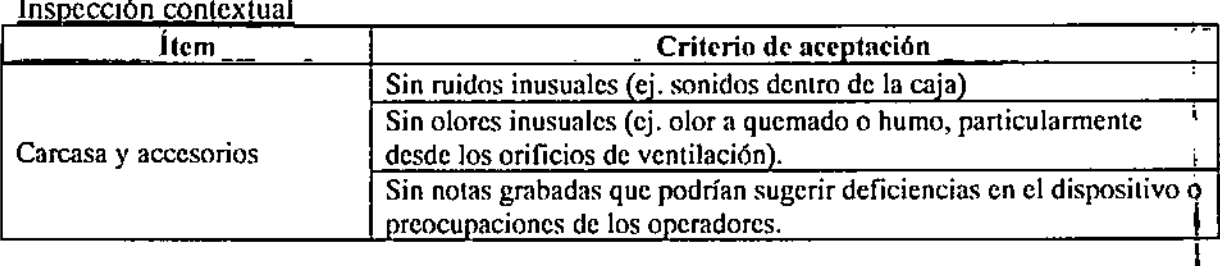

#### Etiquetas del dispositivo

Las etiquetas deben estar presentes y legibles:

- Etiqueta de la unidad principal<br>• Etiquetas integradas de segurid
- Etiquetas integradas de seguridad

Resistencia de protección a tierra Límite máximo:  $R=0.2$   $\Omega$ 

Prueba de fuga a tierra

Límites para lEC 60601-1,

- Condición normal 500  $\mu$ A
- Condición en falla simple  $1000 \mu A$

#### Prueba de fuga en carcasa

Límites para lEC 60601-1,

- Condición normal 500  $\mu$ A
- Condición de primer defecto  $1000 \mu A$

#### Prueba de fuga a paciente

Límites para partes aplicadas BF

- Condición normal  $100 \mu A$ <br>• Condición de primer defec
- Condición de primer defecto 500 µA

Fuga en partes aplicadas con tensión Límite para partes aplicadas BF:  $5000 \mu A$ 

Corriente auxiliar de paciente Límite para partes apligadas BF

Condición normal 100 µA

 $\mathcal{Q}$ ondición  $\frac{\mathcal{L}}{\mathcal{U}}$ alla simple 500 µA

**Tl' 71M MET S.A.**<br>1/1M Yng, Alberto Frascarelli  $\frac{1}{\sqrt{2}}$ 

**1453**-•.

**BERTO A. FRASCARELLI** DIRECTOR TECHICO

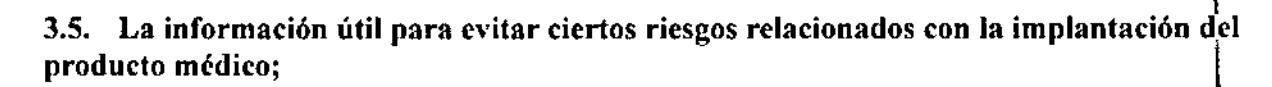

No aplica. El producto médico descripto no es para implantación.

#### 3.6. La información relativa a los riesgos de interferencia recíproca relacionados con la presencia del producto médico en investigaciones o tratamientos específicos;

El sistema cumple la norma EMC IEC 60601-1-2: 2007.

**DIGIMED** 

El uso de accesorios no homologados puede reducir las prestaciones del sistema. El uso de accesorios, sondas y cables diferentes de los especificados puede dar lugar a un aumento de la emisión o a una menor inmunidad del sistema.

El sistema no debe colocarse junto a otros equipos ni apilado con ellos. Si es necesario, el sistema o sus componentes deberán estar bajo observación para comprobar el funcionamiento normal de la configuración en la que se utilizará.

El sistema necesita precauciones especiales en lo referente a CEM y es necesario que lo instale y ponga en servicio de acuerdo con la información de CEM provista. Otros dispositivos pueden interferir con este sistema aunque cumplan con los requisitos de CISPR. Los equipos de comunicaciones de RF portátiles y móviles pueden afectar al sistema.

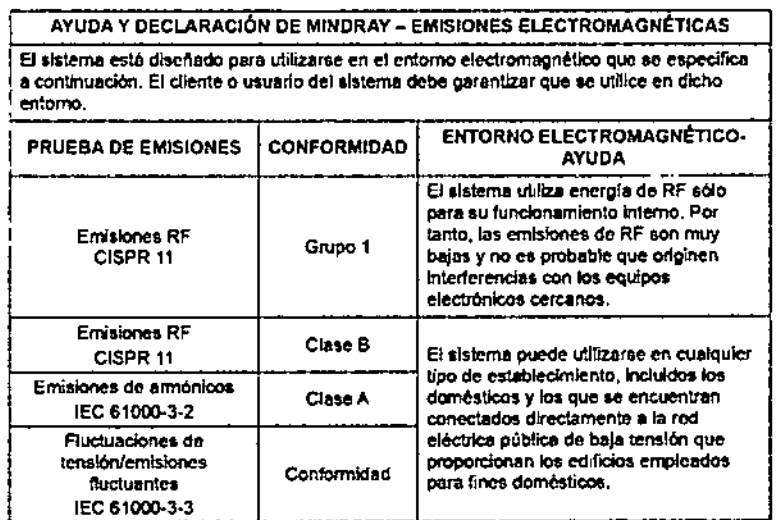

Nota: La siguiente tabla sustituirá a la Tabla 1, mostrada arriba, cuando el sistema incluya un navegador magnético para constituir un sistema de clase A:

Alberto Frascarelli **DIRECTOR** 

MED S.A.

1453

Ing. ALBERTO A. FRASCARELLI DIRECTOR TECNICO

AYUDA Y DECLARACIÓN DE MINDRAY – EMISIONES ELECTROMAGNÉTICAS<br>El sistema está diseñado para utilizarse en el entorno electromagnético que se especifica<br>a continuación. El cliente o usuario del sistema debe garantizar que se

ر<br>الکامنف سن

, <sub>th</sub>e eight of the

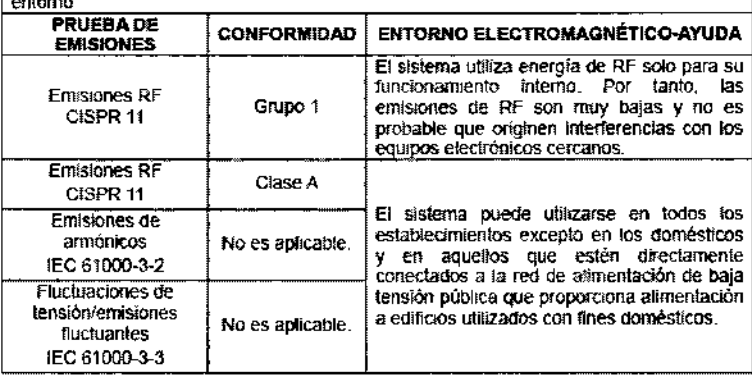

**ANUIDA Y DECLARACION DE MAIDRAY - REMUNDAD ELECTROMAGNETICA**<br>El sistema está diseñado para utilizarse en el enformo electromagnético que se<br>específica a continuación El cliente o usuario del sistema debe garantizar que se

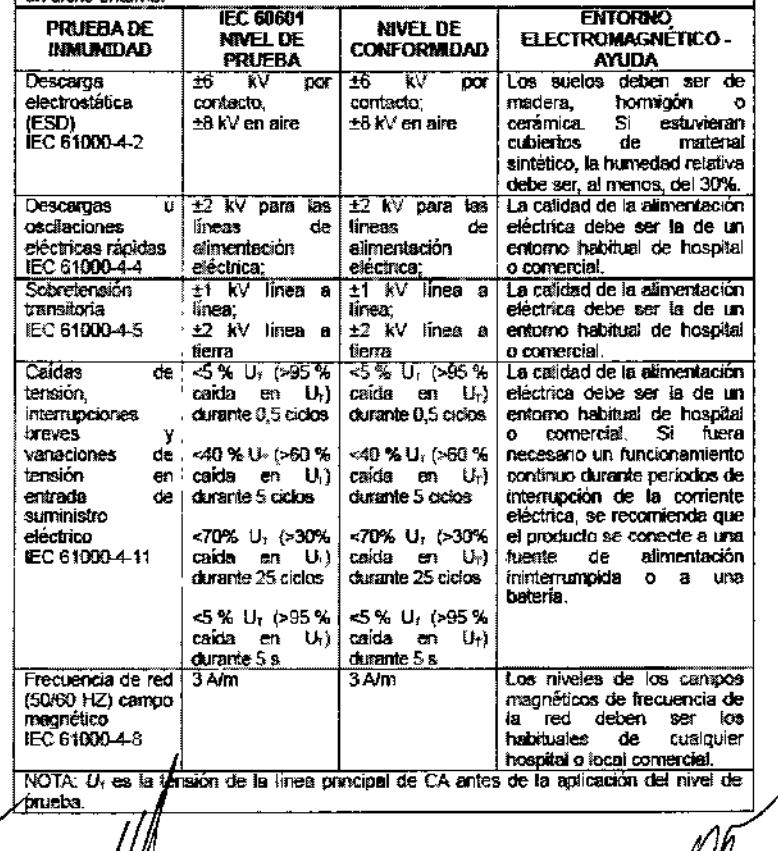

 $S.A.$ Hiberto Frascarelli **DIRECTOR** 

**DIGIMED** 

З.A. IMED.

4 ٠ĥ

**ESA DE P** 

Ing. ALBERTO A. FRASCARELLI **DIRECTOR TECNICO** 

1452 А **FOLIO** ۴4 DE P

ţ

AVUDA Y DE CLARACIÓN DE MINDRAY - INMUNIDAD ELECTROMAGNETICA<br>El sistema está diseñado para unicarse en el enforto electromagnetico que se específica<br>a continuación. El clienta o usuario del satema debe gerantizar que se ut

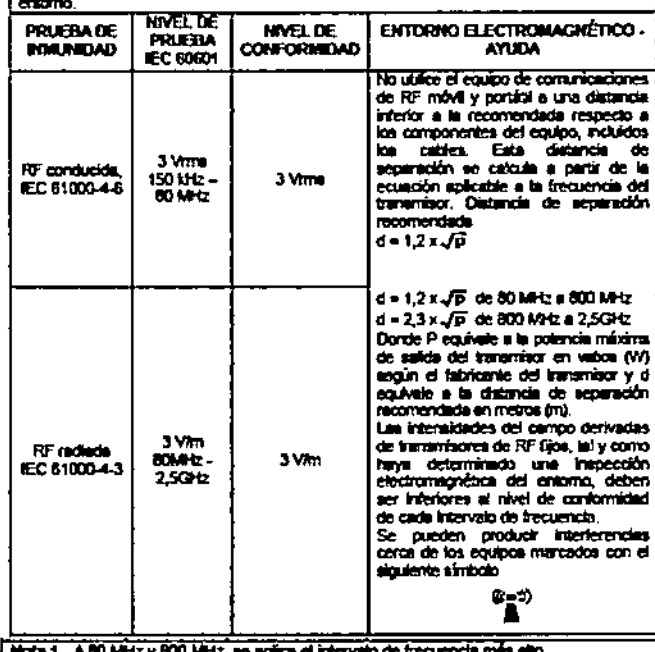

recora - A su werk y suu werk, ee ajaca er intervano de incouncia man aeu.<br>Hodo 2 - Estes directioes no se aplicam en isoloi. Ita caroci, La abecrizion y la măexich de fat<br>estruciunas, dojetos y del cuerpo humano pueden al .

.<br>Las intensidades del campo derivadas de transmisores fijos, como las estaciones<br>base de radiotelefonía (móviles/malámbricas) y de radio móvil terresire, de radio<br>aficionados y de emisiones de radiodifusión de AM y FM y d no pueden predecime teóricamente con precisión.

.<br>Para evaluar el antonio electromagnético derivado de los transmisores de RF fijos,<br>debe restiganse una inspección electromagnética del entonio. Si la interalidad de esse resume a la ligar donde se mouenta el sistema superio el sistema de campo objetida en el lugar donde se mouenta el sistema superio el limita de<br>combomidad de RF aplicable anteriormente indicado, el sistema debe perman sistema.

.<br>Por encima de los intervalos de frecuencia de 150 kHz a 80 kHz, tas interaidades de<br>campo deberán aor interiores a 3V/m.

dicimed s.a.

**DIGIMED** 

Ing. Alberto Frascarelli **DIRECTOR** 

DIGIMED S.A. Ing. ALBERTO A. FRASCARELLI **DIRECTOR TECNICO** 

 $\blacksquare$ 

# 145

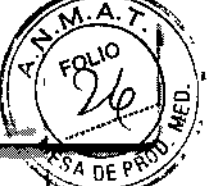

ALBERTO A. FRASCARELLI

### DISTANCIAS DE SEPARACIÓN RECOMENDADAS ENTRE LA COMUNICACIÓN DE<br>RE PORTÁTIL Y MÓVIL Y EL SISTEMA<br>El sistema se ha diseñado para utilizarse en el entorio electromagnéhico en el que están

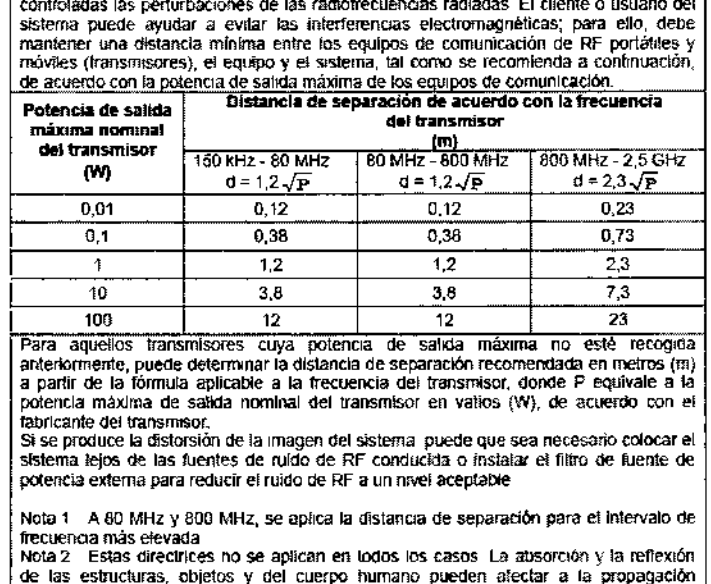

etectromagnética

3.7. Las instrucciones necesarias en caso de rotura del envase protector de la esterilidad y si corresponde la indicación de los métodos adecuados de reesterilización;

El equipo no se entrega esterilizado.

DIGIMED

3.8. Si un producto médico está destinado a reutilizarse, los datos sobre los procedimientos apropiados para la reutilización, incluida la limpieza, desinfección, el acondicionamiento y, en su caso, el método de esterilización si el producto debe ser reesterilizado, así como cualquier limitación respecto al número posible de reutilizaciones.

#### **Transductores**

No sumerja el conector del transductor en líquido. Durante la limpieza, mantenga la temperatura del transductor por debajo de los 55°C.

#### Limpieza

- Desconecte el transductor del sistema.  $\mathbf{1}$ .
- 2. Utilice guantes estériles para prevenir infección.
- Lave el transductor con agua limpia o agua con jabón para remover todos toda materia 3. extraña. Evite usar cepillos ya que pueden dañar el transductor.

Seque el transductor con un paño estéril o gamuza luego del enjuague. No seque el 4. transductor sometiéndolo a calor.

Desinfección con acrosoles o toallitas

Utilice guantes es effiles para prevenir infección. Utilice gafas de protección apropiadas. Finalizada // / limpieza, rocíe el transductor con el desinfectante o pase // toallita. Siga

Ing. Alberto Frascarelli **DIRECTOR** 

Guevara 1230 – C1427BSF Buenos Aires – Tel.: (011) 4555-3322 – E-mail: info@digimed.com.ar www.digimed.com.ar

las instrucciones del fabricante del aerosol respecto al tiempo y modo de contacto.

- 2. Quite cualquier residuo con un paño humedecido con agua.
- 3. Quite el resto del agua con un paño estéril o gamuza luego de lavarlo.

#### Desinfección por inmersión

**DIGIMED** 

Utilice guantes estériles para prevenir infección.

- 1. Limpie el transductor antes de desinfectarlo.
- 2. 'Siga las indicaciones del fabricante para su uso. No sumerja el conector del transductor.

145

3. Enjuague el transductor con mucha agua estéril durante al menos 1 minuto para quitar

- todo el resto de desinfectante. Siga las instrucciones del fabricante. .
- 4. Quite el resto del agua con un paño estéril o gamuza luego de lavarlo.

Desinfectantes compatibles:

- T-Spray JI de Pharmaceuticals Innovations, lnc.
- Protex<sup>™</sup> Desinfectant Spray de Parker Laboratories, Inc.
- MetriZyme de Metrex
- Cidex Activated Glutaraldehyde Solution de ASP
- Cidex OPA de ASP
- Trophon Sonex-HL de Nanosonies Limited
- Ster-Bac de Ecolab, Inc.
- Triacid N. de Antiseptica
- Minncare@ Cold Sterilant de Minntech Corporation
- Tristel solo de Tristel
- Transeptie de Parker Laboratorics lnc.
- Toallitas desinfectantes Protex™ de Parker Laboratories Ine.
- Oxivir<sup>™MC</sup> Tb de Diversey
- Wip' Anios premium de ANIOS Laboratories
- *r* LMI6-4U es apropiada para todos los desinfectantes.
- (' Desinfectantes apropiados para la sonda Vl1-3HU: Cidex OPA, esterilizante en frío Minncare@.

(' Desinfectantes apropiados para las sondas L11-3U: Cidex OPA, TOALLITAS PARA ECOGRAFÍA SONOTM, OxivirTM/MC Th.

 $\Gamma$  Desinfectantes apropiados para la sonda SP5-1U: Tristel Solo, desinfectante en aerosol Protex, TOALLITAS PARA ECOGRAFÍA SONOTM, OxivirTM/M Tb, Cidex OPA, Wip'Anios premium, Surfa'safe.

*r* Desinfectante apropiado para la sonda L14-6WU, C5-IU: AEROSOLDESINFECfANE PROTEXTM, Cidex OPA, Ster-Bac, TOALLITAS PARA ECOGRAFÍA SONOTM, OxivirTM/MClb, Wip'Anios premium, Surfa'safc, toallitas desinfectantes ProtexTM, Sani-Cloth.

 $\degree$  Desinfectantes apropiados para la sonda SC8-2U: MetriZyme, CIDEX OPA, TRANSEPTIC.

(' Desinfectantes apropiados para la sonda SC5-1U: Cidex OPA, TOALLITAS PARA ECOGRAFÍASONOTM, OxivirTM/MC Tb.

Desinfectantes apropiados para la sonda L20-5U: CIDEX, CIDEX Plus, T-Spray.

 $\epsilon$  Desinfectantes apropiados para la sonda DE10-3U: solución de glutaraldehído activada Cidex, Cidex OPA, Ster-Bac.

Desinfectantes apropiados para la sonda D8-4U: GE Ultrasound Contract Gel, Aquasonics 100, Sonogel, Scan, T-Spray, T-Spray, II, toallitas Cleanisept, Septiwipes, Sani-Cloth HB, Pera Save, Cidex, CIdex OPA, GIgasept FF, Metricide 14, Ster-Bac-Blu, Wavicide-01.

Soporte de guía/de biopsia porte de guía ndo se lle *tifil* a cabo procedimientos de biopsia, asegúrese IMED S.A. *IIJ.* . Alberto Frascarelli *//11***ALBERTO DIRECTOR** ما<br>ا

uevara 1230 – C1427BSF Buenos Aires – Tel.: (011) 4555-3322 – E-mail: info@digimed.com. [www.digimed.com.ar](http://www.digimed.com.ar)

I 1 ι, I

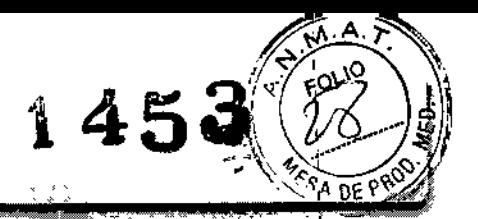

I

I

\

\

\ !<br>! I l. i

> I i I

> > I r I

> > > $\mathfrak l$ I r r I I

de biopsia.

**DIGIMED** 

#### Limpieza

Utilice guantes estériles para prevenir infección.

1. Lave el soporte con agua limpia o agua con jabón para remover todos toda materia  $\alpha$ extraña.  $\alpha$ 

2. Seque el soporte con un paño estéril o gamuza luego del enjuague. !

#### Esterilización

Utilice guantes estériles para prevenir infección. ¡

1. Limpie el soporte antes de esterilizarlo. Se recomiendan las siguientes soluciones para esterilizar el soporte.

- Glutaraldehído (2,2-2,7%)
- Minncare@ Cold Sterilant de Minntech Corporation

2. Siga las indicaciones del fabricante para su uso.

3. Enjuague el transductor con mucha agua estéril para quitar todo el resto de desinfectante.

4. Quite el resto del agua con un paño estéril o gamuza luego de lavarlo.

Otros métodos de esterilización:

- Sterrad 100S: Vapor de peróxido de hidrógeno
- Autoclave: Vapor húmedo, 121°C por 20 minutos. Solo soportes de metal.

Cable del transductor

Utilice un paño suave y seco para eliminar las manchas del cable del transductor.

Si las manchas resultan difíciles de eliminar por completo, utilice un paño suave humedecido en jabón suave y luego déjelo secar al aire.

#### Soporte

Utilice un paño suave y seco para limpiar el polvo del interior, exterior y aberturas de los soportes para los transductores y gel. Utilice un cepillo suave para eliminar polvo y manchas del interior de las pequeñas cavidades. Las manchas remanentes del interior y exterior deben limpiarse usando un paño con agua y jabón y luego secar al aire.

Calentador de gel: Quite el calentador de gel luego de desenchufar el cable de alimentación. Utilice un paño suave para limpiar el polvo del interior y exterior, luego con un cepillo quite el polvo y las manchas y seque al aires.

#### Limpieza del monitor

Utilice un paño suave y seco para limpiar las superficies. Las manchas remanentes deben limpiarse usando un paño con agua y jabón y luego secar al aire.

#### Bola de control (trackball)

1. Desmontaje de la pola de control: Presione las protuberancias en la apidla de retención con ambas manos w gire 45<sup>°</sup> el anillo en el sentido horario hasta que le levante. Extraiga la apilla y la bolla eiratoria. Tenga cuidado de no dejar caer la be

IMED S.A. Alberto Frascarelli OR

BERTO A. **\SCARELLI** 

Guevara 1230 - C1427BSF Buenos Aires - Tel.: (011) 4555-3322 - E-mail: [info@digimed.com.ar](mailto:info@digimed.com.ar) [www.digimed.com.ar](http://www.digimed.com.ar)

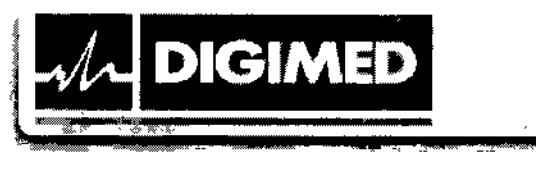

80la de seguimiento Cubierta del teclado **Anilla de retención** (tQ~','~")*!ÓO;),~>\ :*  $\left( \begin{array}{c} \tilde{\Pi}((\uparrow)\tilde{\Pi}) \end{array} \right)$   $\left( \begin{array}{c} \tilde{\Pi}((\uparrow)\tilde{\Pi}) \end{array} \right)$ 

2. ' Limpie los dos ejes largos, el rodamiento <sup>y</sup> la bola giratoria con un paño limpio, suave f seco o un papel.

k art de a l'abrilhamment en a - Theori en Labright poisse a simulation de montant allemand artificial artifici<br>L'artificial de l'abrilhamment en les - Theori en Labright poisse artificial artificial artificial artificial

*,,~~\_,\_~\_J~ ~\_ .J ~~/ \*

,-

I

1454

3. Montaje de la bola de control: Coloque de nuevo la bola giratoria en su mecanismo <sup>y</sup> I vuelva a colocar la anilla de retención. Gire la anilla en sentido antihorario hasta que las protuberancias queden al ras con la cubierta superior. La anilla encaja y queda bien colocada.

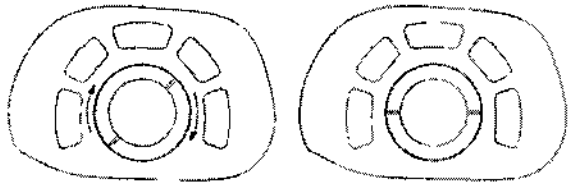

#### Panel principal

Utilice un paño suave y seco para limpiar las superficies, incluidas las teclas, perillas deslizantes y codificadores. Si el panel de control está sucio, humedezca el paño con agua y jabón para limpiar las manchas. Utilice otro paño seco para quitar cualquier humedad remanente y dejar secar las superficies al aire. Si el panel de control es difícil de limpiar, desmonte las tapas del codificador primero y luego limpie con agua y jabón.

#### Cubiertas

Utilice un paño suave y seco para limpiar las superficies, incluidas las teclas, perillas deslizantes y codificadores. Si el panel de control está sucio, humedezca el paño con agua y jabón para limpiar las manchas y deje secar al aire.

Desmonte la cubierta antipolvo. Límpielo con un cepillo suave y, a continuación, quite el polvo. Vuelva a montar las cubiertas antipolvo.

En caso de que los productos médicos deban ser esterilizados antes de su uso, las instrucciones de limpieza y esterilización deberán estar formuladas de modo que si se siguen correctamente, el producto siga cumpliendo los requisitos previstos en la Sección 1 (Requisitos Generales) del Anexo de la Resolución GMC N° 72/98 que dispone sobre \ los Requisitos Esenciales de Seguridadey Eficacia de los productos médicos;

Cuando se llevan a cabo procedimientós de biopsia, asegúrese de esterilizar el soporte de guíd<br>de biopsia. A la debionación de la debionación de la debionación de la debionación de la debionación de la debionación de la d DACTIMIED S.A.<br>g. Alberto-Frascarelli *(XII* DIGIMED-S.A. <sup>I</sup> DIRECTOR. ~~'FRASCAR£LlI ¡ DIRECTOR TECNICO

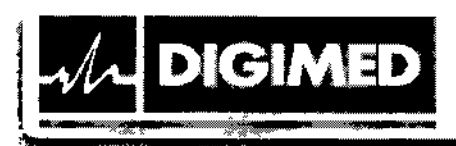

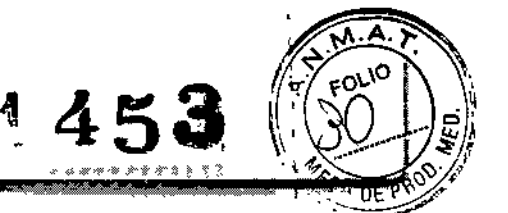

#### , 3.9. Información sobre cualquier tratamiento o procedimiento adicional que deba realizarse antes de utilizar el producto médico (por ejemplo, esterilización, montaje final, entre otros); ¡

;<br>} El sistema viene montado completamente de fábrica. Una vez conectados los transductores y periféricos a los puertos correspondientes estará listo para ser utilizado.

#### 3•.10.Cuando un producto médico emita radiaciones con fines médicos, la informacióq relativa a la naturaleza, tipo, intensidad y distribución de dicha radiación debe ser descripta;

Aunque no se han confirmado efectos biológicos en pacientes originados por la exposición a los instrumentos de ultrasonido diagnóstico, existe la posibilidad de que dichos efectos' biológicos se identifiquen en el futuro. De este modo, el ultrasonido debe utilizarse de forma prudencial para proporcionar beneficios médicos al paciente. Debe evitarse los niveles elevados de exposición y un largo tiempo de exposición mientras se adquiere la información clínica necesaria.

#### ALARA (As Low As Reasonably Achievable, nivel mínimo razonablemente alcanzable)

Es necesario practicar ALARA cuando se utiliza la energía por ultrasonido. Practicar ALARA asegura que el nivel total de energía se controla por debajo de un nivel suficientemente bajo para que no se produzcan efectos biológicos mientras se realiza el diagnóstico. La energía total está controlada por la intensidad de salida y el tiempo total de radiación. La intensidad de salida necesaria para los exámenes es distinta dependiendo del paciente y el caso clínico.

No todos los exámenes se pueden realizar con un hivel extremadamente bajo de energía acústica. El control del nivel acústico a un nivel extremadamente bajo puede dar lugar a imágenes de baja calidad o señales Doppler insuficientes, que afectan de forma negativa a la fiabilidad del diagnóstico. Sin embargo, aumentar la potencia acústica más de lo necesario no siempre contribuye a un aumento en la calidad de la información necesaria para el diagnóstico, más bien, se aumenta el riesgo de generar efectos biológicos.

Los usuarios deben responsabilizarse de la seguridad de los pacientes y utilizar ultrasonido de forma deliberada, basándose en el criterio ALARA.

#### 3.11. Las precauciones que deban adoptarse en caso de cambios del funcionamiento del ~ producto médico; 1

#### Solución de problemas

Si las anomalías tienen lugar, por ejemplo tras el inicio del sistema y no aparecen imágenes o los menús aparecen sin imágenes, comprobar el sistema basándose en la siguiente tabla. Si no se puede resolver el érror, póngase//en contacto con el representante de ventas de Mindray, Si las anomalías tienen lugar, por ejemplo tras el inicio del sistema y no aparecen imágenos los menús aparecen sin imágenes, comprobar el sistema basándose en la siguiente tabla.<br>
se puede resolver el érror, póngase/en co

~S.A. . ~MED S.A.

Alberto-Frascarelli<br>DIRECTOR Ing. ALBERTO A. FRASCARELLI DIRECTOR TECNICO

I I

I

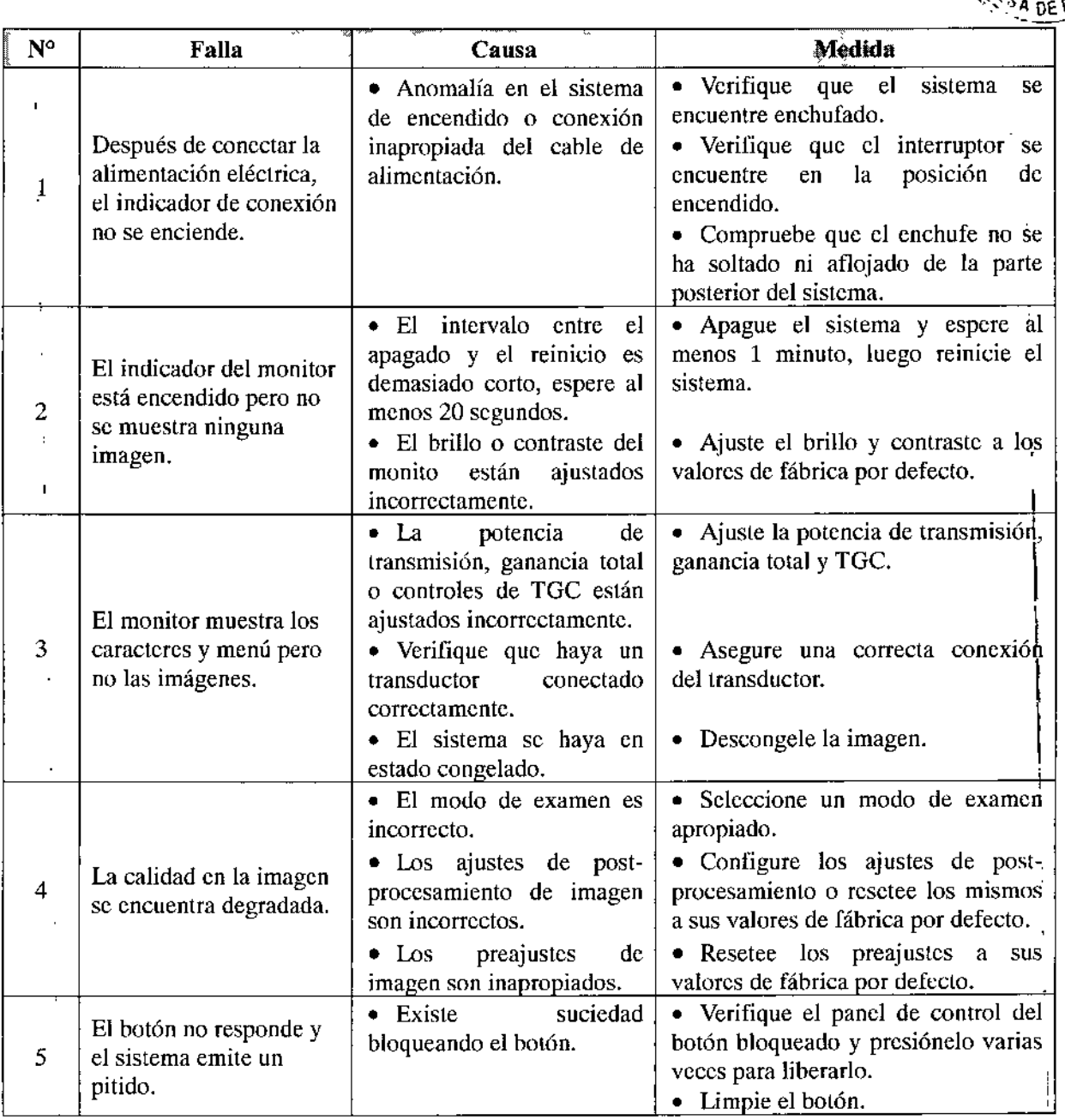

&

£2&

-S.A.

**NE. ALBERTO A. FRASCARELLI DIRECTOR TECNICO** 

/

**FOLIO** 

145

3.12. Las precauciones que dehan adoptarse en lo que respecta a la exposición, en condiciones ambientales razonablemente previsibles, a campos magnéticos, a influencias eléctricas externas, a descargas electrostáticas, a la presión o a variaciones de presión, a la aceleración, a fuentes térmicas de ignición, entre otras;

• Prevención de inmunidad de RF conducida. Debido a las limitaciones tecnológicas, el nivel de inmunidad de RF conducida queda limitado a 3 Vrms. La interferenciá de RF conducida  $f\psi$ perior a 3 Vrms puede dar lugar diagnósticos y medicion es/erróneas.

Sugerimoffolocar el sistema lejos de fuentes de ruido de RE genducida,

,\$/1 MED S.A. Alberto Frascarelli DIRECTOR

**DIGIMED** 

*\f;1~*D~*~9,>':)":;~l* El uso del sistema en caso de que la señal fisiológica del paciente sea menor que $\pm$ amplitud mínima o el valor especificado en las especificaciones del producto, puede provocar resultados inexactos. I

 $\|\partial \mathcal{L} - \mathbf{E}\|$ 

- Los equipos de comunicaciones de RF portátiles y móviles pueden afectar al sistema.
- No utilizar el equipo en las proximidades de campos electromagnéticos fuertes (como un transformador), ya que pueden afectar de forma negativa al rendimiento del<br>monitor.
- ,. No utilizar el equipo en las proximidades de emisores de radiación de alta frecuencia (como teléfonos móviles), ya que pueden afectar de forma negativa al rendimiento del equipo o incluso provocar fallos.
- Para evitar dañar el equipo, no utilizarlo en los siguientes entornos:
- o Lugares expuestos a la luz solar directa.
- o Lugares sometidos a cambios bruscos de temperatura.
- o Lugares con polvo.

**DIGIMED** 

- o Lugares sometidos a vibraciones.
- o Lugares próximos a generadores de calor.
- o Lugares con mucha humedad.
- Si se utiliza un dispositivo que emite ondas de radio cerca de este sistema, puede interferir con las operaciones. No acerque ni utilice dispositivos que generen ondas de radio, como teléfonos móviles, transceptores y juguetes teledirigidos en la habitación
- donde esté instalado el sistema.
- No exponga el equipo a vibraciones excesivas, podrían producirse daños mecánicos.
- Mantenga siempre el sistema seco. Evite los cambios bruscos de temperatura, ya que
- se puede formar condensación o gotas de agua que provoquen cortocircuitos o descargas eléctricas.
- La utilización normal del equipo puede verse afectada por una alimentación inestable. Es recomendable que el producto sea alimentado por una fuente ininterrumpida.
- Si se utiliza el sistema en una habitación pequeña, es posible que aumente la temperatura. Suministre una ventilación adecuada y facilite la circulación del aire.

Condiciones de funcionamiento Temperatura ambiente:  $0^{\circ}$ C-40°C Humedad relativa: 20%-85%, sin condensación Presión atmosférica: 700hPa-1060hPa

Condiciones de transporte y almacenamiento Temperatura ambiente: ~20°C-55°C Humedad relativa: 20%-95%, sin condensación Presión atmosférica: 700hPa-1060hPa

3.13. Información suficiente sobre el medicamento o los medicamentos que el producto médico de que trate esté destinado a administrar, incluida cualquier restricción en la elección de sustancias que se puedán suministrar;

No aplica. El producto médico/descripto no administra medicamentos.  $\mathcal{L}/\mathcal{D}$ GIMED S.A. ALBERTO A. FRASCARELLI VIII DE LA CALIFATA FRASCARELLI DIRECTOR TECNICO DIRECTOR CONTROL DIRECTOR

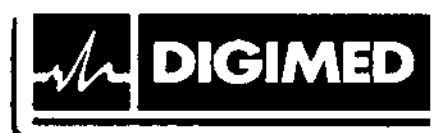

**¥- -~- -** & -

1453

L

3.14. Las precauciones que deban adoptarse si un producto médico presenta un riesgo no babitual específico asociado a su eliminación;

Al final de la vida útil, el equipo debe ser dispuesto en centros de desechado apropiados, según las regulaciones locales.

3.15. Los medicamentos incluidos en el producto médico como parte integrante del mismo, conforme al item 7.3. del Anexo de la Resolución GMC N° 72/98 que dispone sobre los Requisitos Esenciales de Seguridad y Eficacia de los productos médicos;

No aplica. El producto médico descrito no incluye medicamentos.

3.16. El grado de precisión atribuido a los productos médicos de medición.

Tabla 1 Error de lmá enes 20

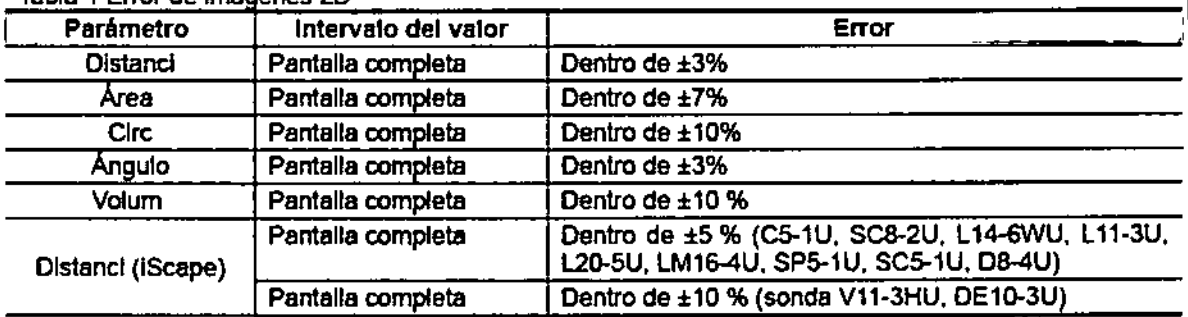

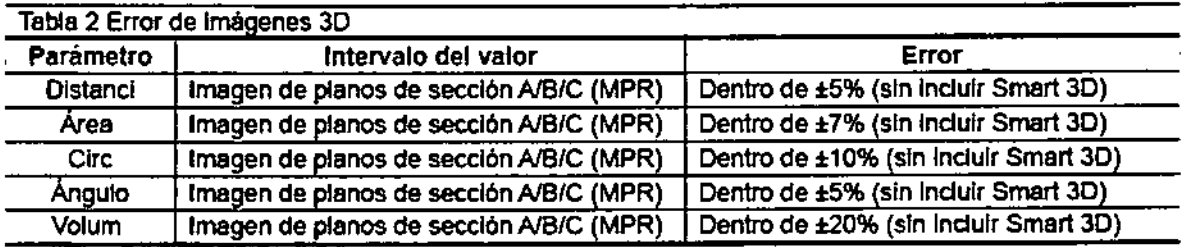

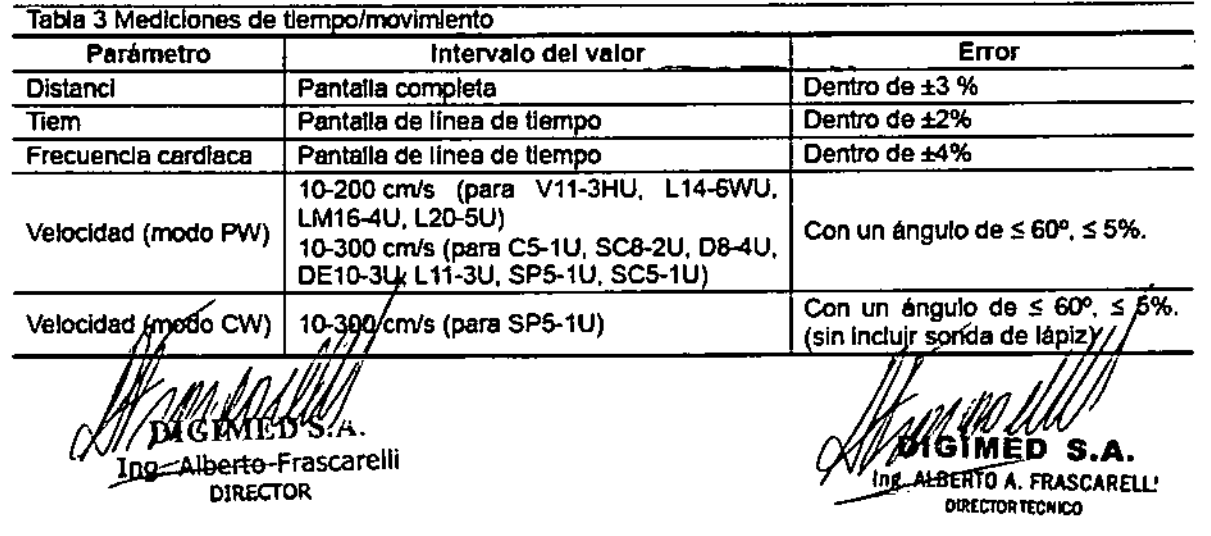

"2017 -AÑO DE LAS ENERGÍAS RENOVABLES" \

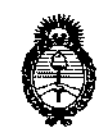

*:Ministerio áeSafwf Secretaría áe PoRtieas, lJ<!gufdción e Institutos*  $A.M.M.T$ 

#### ANEXO CERTIFICADO DE AUTORIZACIÓN E INSCRIPCIÓN

Expediente NO: 1-47-3110-4878-16-2

I I

 $\mathbf{r}$ 

\ I

I

\

\  $\mathsf I$  $\overline{\phantom{a}}$  $\mathbf I$ I

\

El Administrador Nacional de la Administración Nacional de Medicamentos, Alimentos y Tecnología Médica (ANMAT) certifica que, mediante la Disposición Nº  $\left(4\right).$   $\bullet$  y de acuerdo con lo solicitado por DIGIMED S.A., se autorizó la inscripción en el Registro Nacional de Productores y Productos de Tecnología Médica (RPPTM), de un nuevo producto con los siguientes datos identificatorios característicos:

Nombre descriptivo: Sistema de Diagnóstico por Ultrasonido

Exploración, por Ultrasonido Código de identificación y nombre técnico UMDNS: 14-278-Sistemas de I I

Marca(s) de (los) producto(s) médico(s): MINDRAY

Clase de Riesgo: 11

Resona 7, Resona 7CV, Resona 7EXP, Resona 7S, Resona 7OB. Condición de uso: Venta exclusiva a profesionales e instituciones sanitarias Vida útil: S años. Indicación/es Autorizad/as: Este sistema está diseñado para su uso en los ا<br>campos de obstetrícia, ginecologia, abdomen, pediátrico, de partes pequeñas, I aparato locomotor, cardiologia, sistema vascular, urologia y sistema nervioso.<sup>}</sup> Modelo/s: Resona 6S, Resona 6PRO, Resona 6OB, Resona 6EXP, Resona 6, I  $\mathbf{r}$  $\mathsf I$ 

 $\frac{2}{\sqrt{2}}$ 

Nombre del Fabricante: SHENZHEN MINDRAY BID-MEDICAL ELECTRONICS CO.,

LTD

Dirección: Mindray Building, Keji 12th Road South, Hi-tech Industrial Park, Nanshan, 518057 Shenzhen, P.R. China.

**Se extiende a DIGIMED S.A., el Certificado de Autorización e Inscripción del PM-**1110-55, en la Ciudad de Buenos Aires, a .......0.9.FEB, 2017, siendo su **vigencia por cinco (5) años a contar de la fecha de su emisión.**

DISPOSICIÓN Nº **145** 

**Dr. CARLOS CHI. AdmInistrador Naolonal A.jY •.Ill(••••• :t".**